## **Communication Envoyer des mails avec votre propre adresse/domaine Communication - Envoyer des mails avec votre propre adresse/domaine**

C'est possible.

On peut être sûr que si vous envoyez un e-mail à partir de PlanManager, l'expéditeur ne reçoit plus m@mail.planmanager.be, mais par exemple info@pm.votredomaine.be.

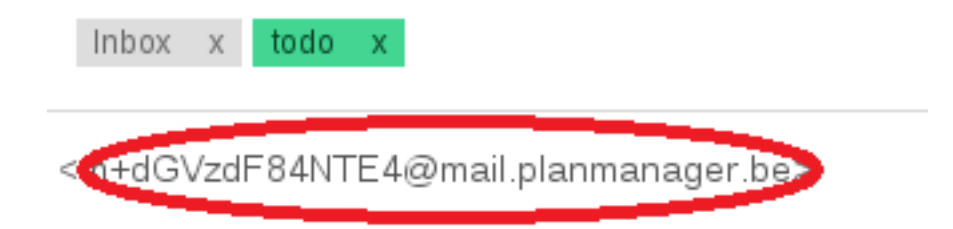

Cela prend du temps car entre votre propre serveur de messagerie électronique et le serveur de messagerie électronique du PlanManager, un certain nombre de paramètres doivent être définis correctement. Pour que cela soit faisable, votre service informatique doit contacter support@insypro.com. Vous pouvez le faire dans PlanManager: Aide -> Contact.

Si un domaine privé est utilisé, des crédits de 10 euros par mois seront facturés.

Référence ID de l'article : #1869 Auteur : Jean Claude Dernière mise à jour : 2019-07-04 15:44